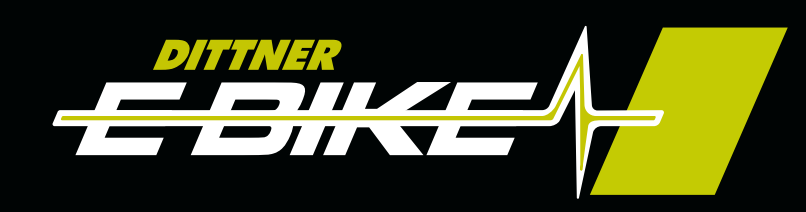

## JETZT TESTEN **Wir beraten Dich**

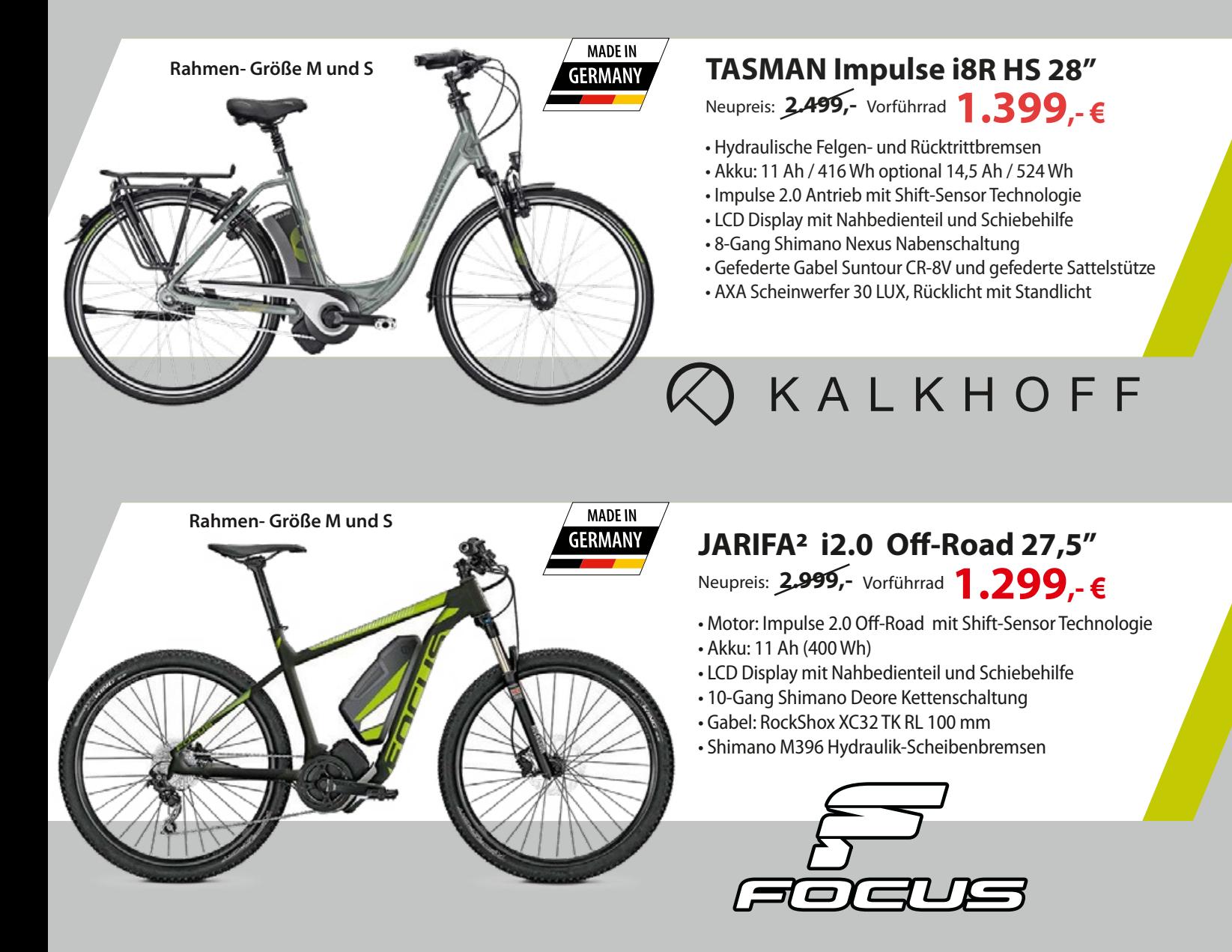

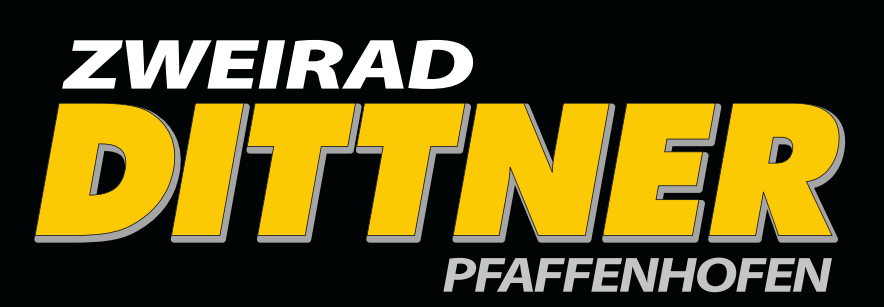

*Joseph-Fraunhofer-Str. 45 85276 Pfaffenhofen Tel. 08441/ 76 02 65 www.dittner24.de*